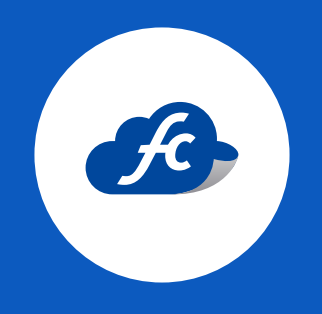

# MANUAL DE LLENADO A D D E N D A KOBLENZ

## INTRODUCCIÓN

La Addenda es un complemento de información personalizada que se agrega a un Comprobante Fiscal Digital por Internet (CFDI).

Una Addenda contiene información comercial, logístico y de operación, requerida por empresas receptoras a sus proveedores de productos y/o servicios.

Es importante mencionar que la información contenida de la addenda no forma parte de los requerimientos del SAT para una Factura Electrónica y esta puede variar de acuerdo a lo que la empresa solicite.

La Addenda mantiene el objetivo de automatizar la obtención de datos que son importantes para el proceso de recepción de mercancías y automatización de pagos a proveedores.

## IDENTIFICACIÓN DE FACTURA

Addenda Koblenz

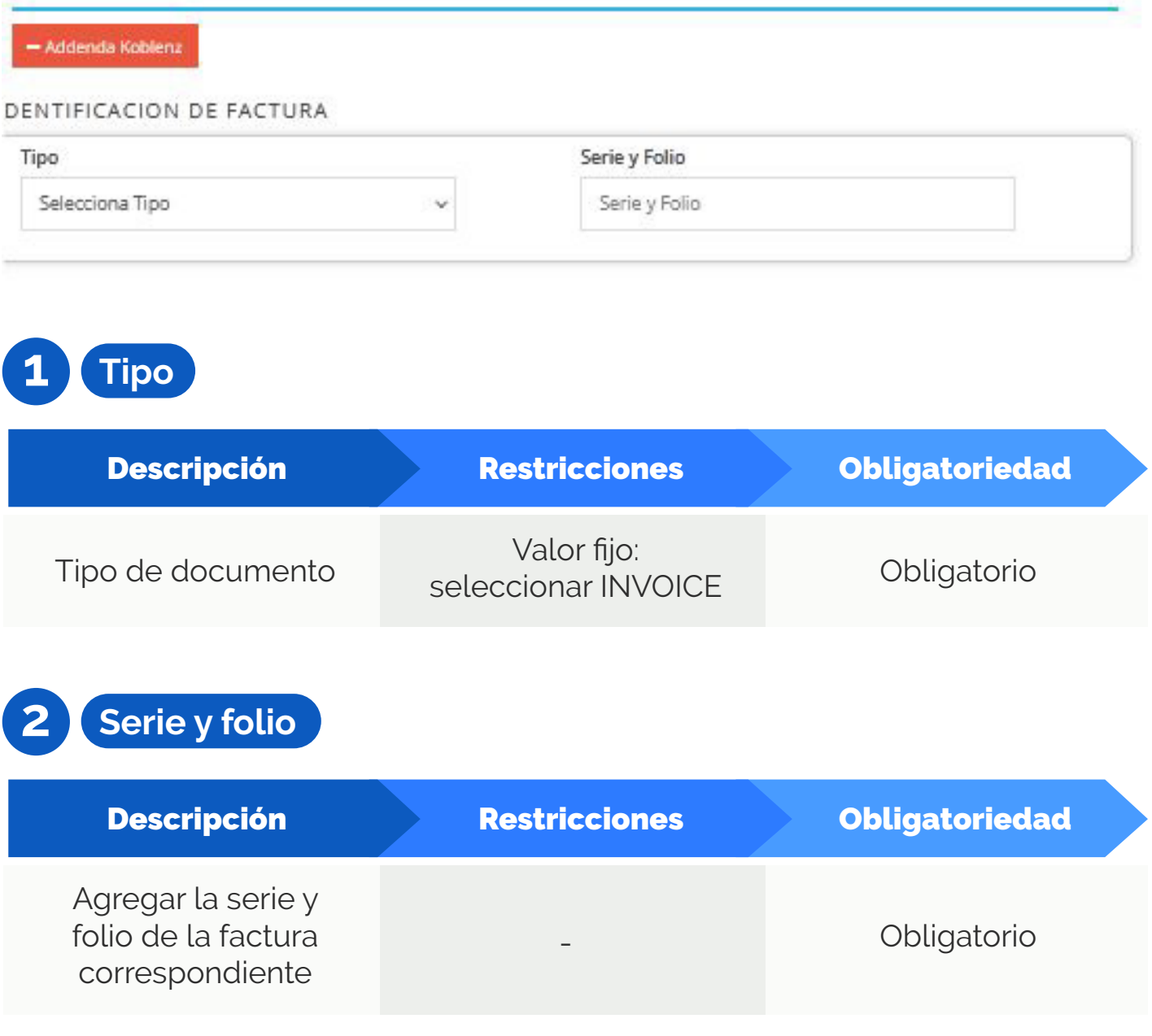

## INSTRUCCIÓN ESPECIAL

#### INSTRUCCION ESPECIAL

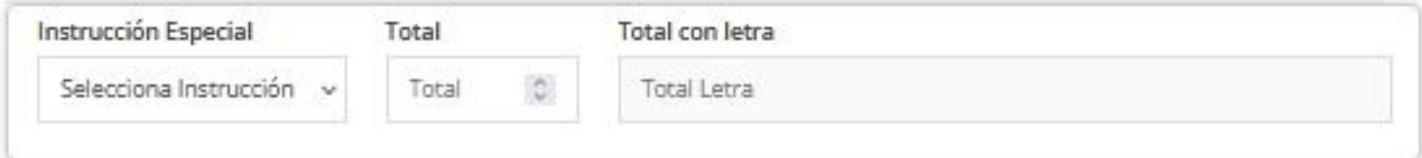

## **1 Instrucción especial**

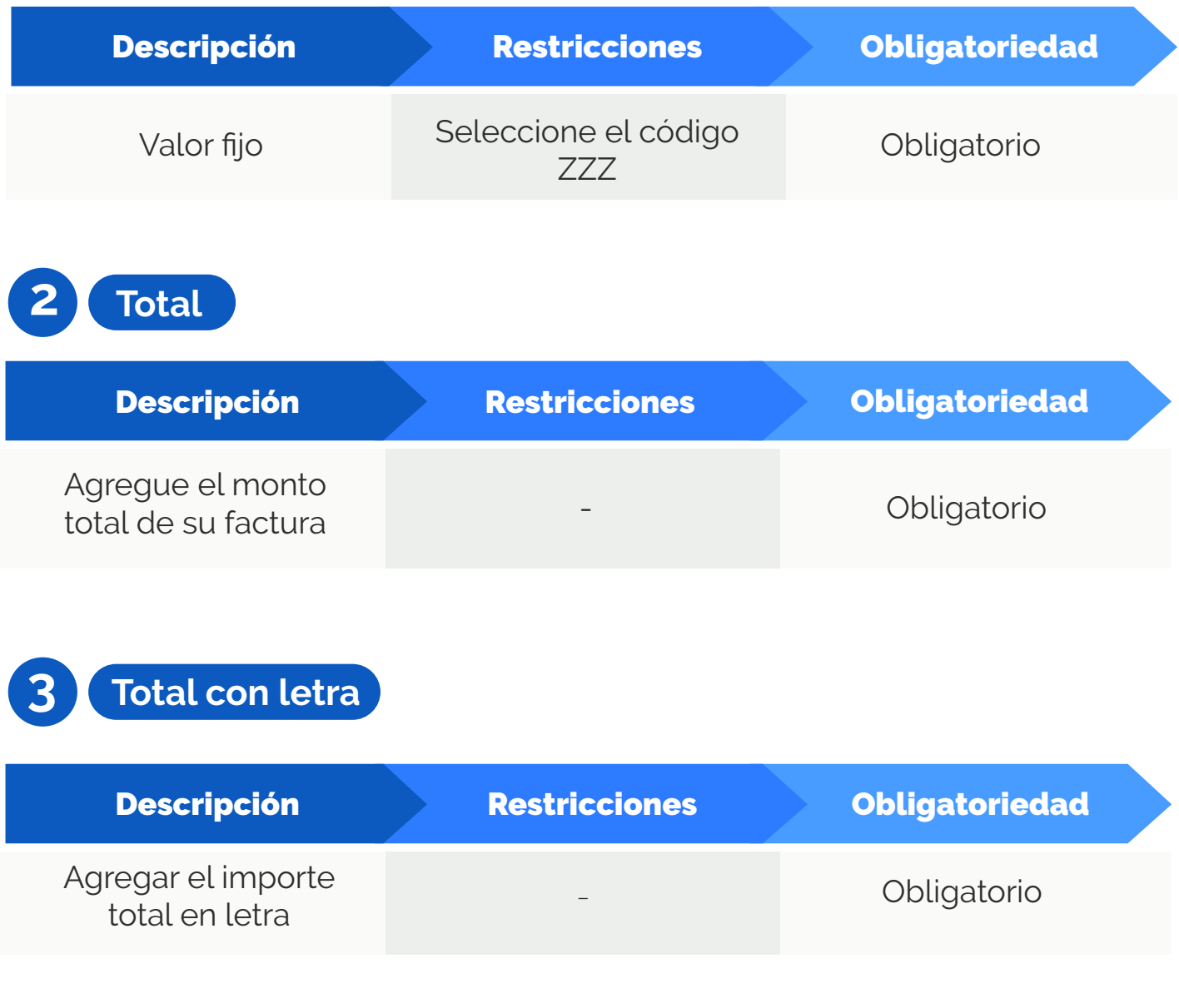

## IDENTIFICACIÓN DE ORDEN

#### IDENTIFICACION DE ORDEN

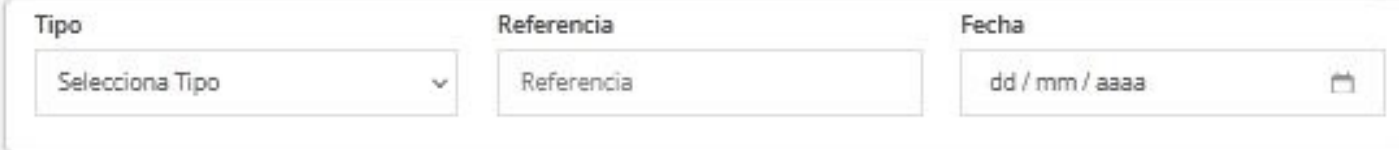

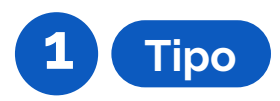

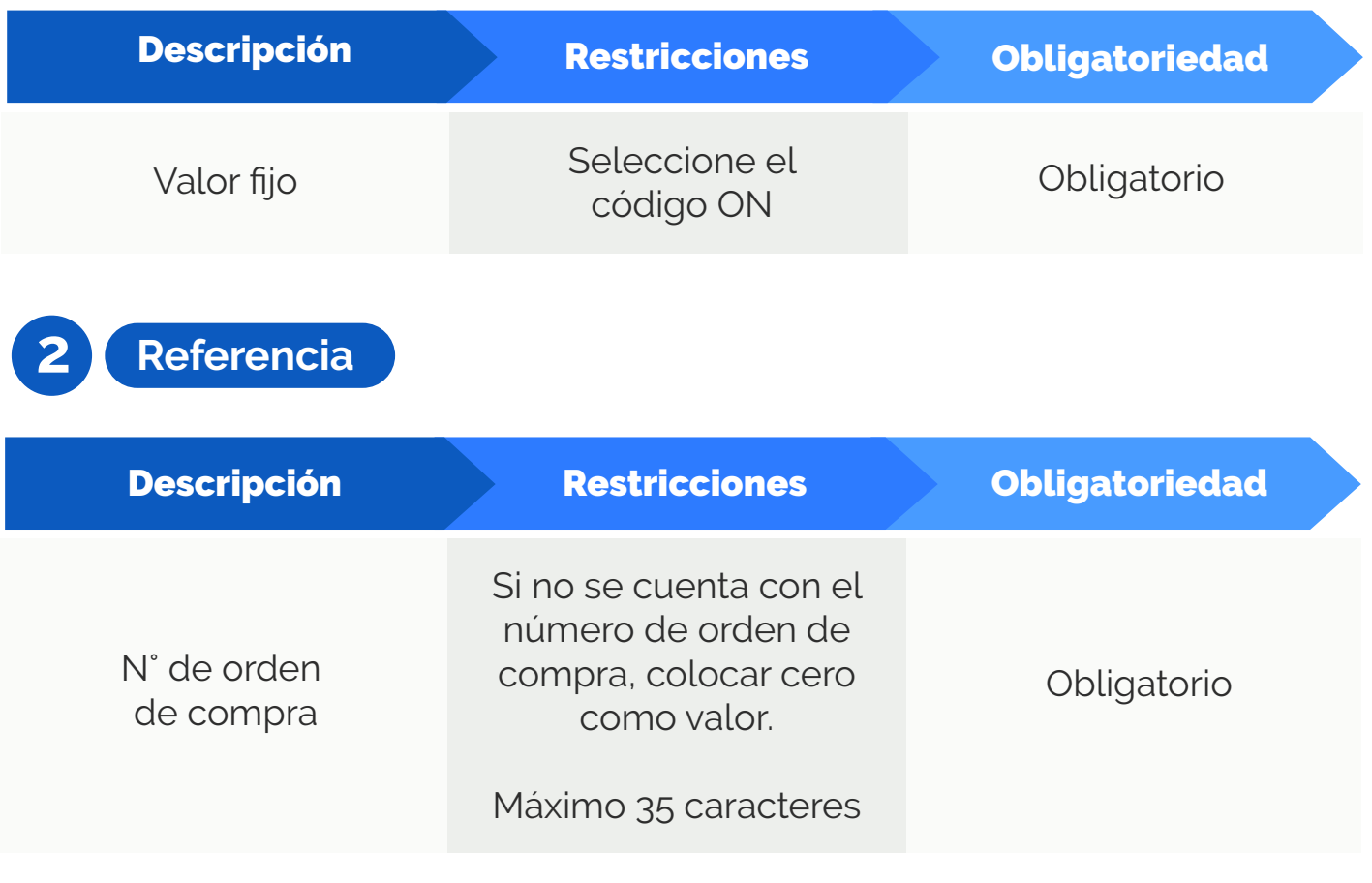

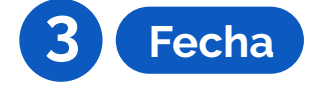

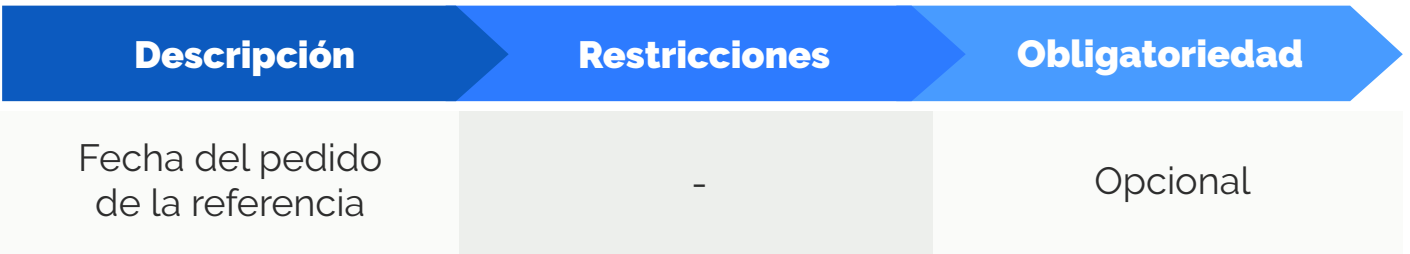

## INFORMACIÓN ADICIONAL

#### INFORMACION ADICIONAL

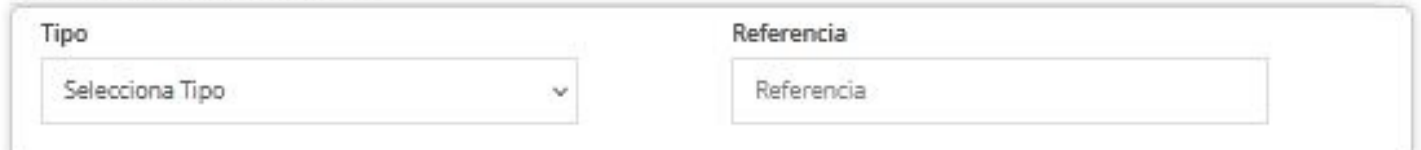

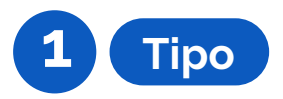

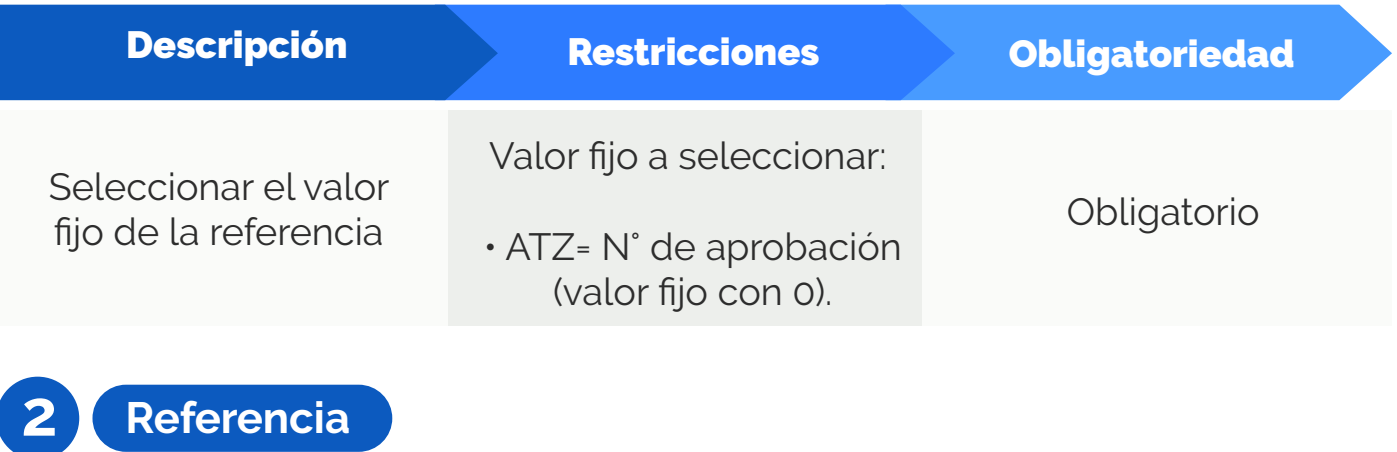

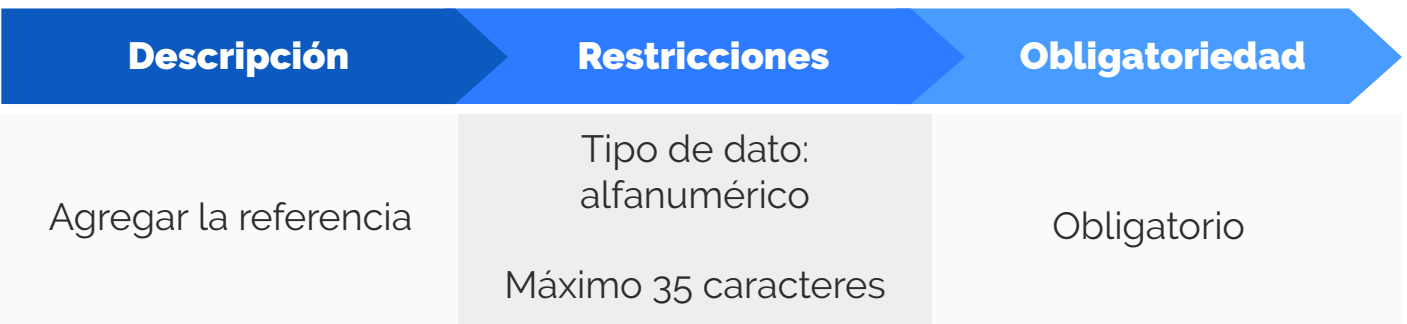

## NOTA DE ENTREGA (OPCIONAL)

NOTA DE ENTREGA

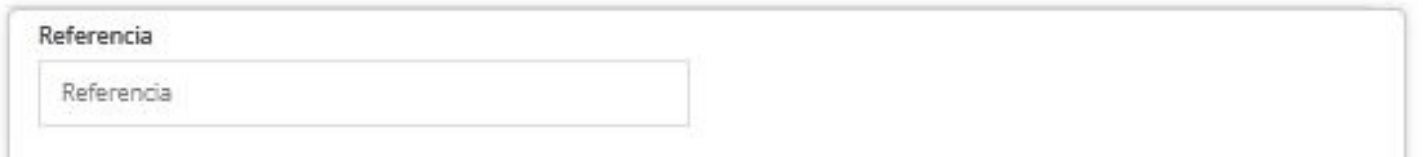

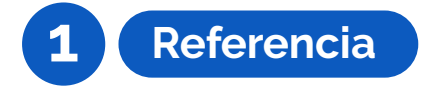

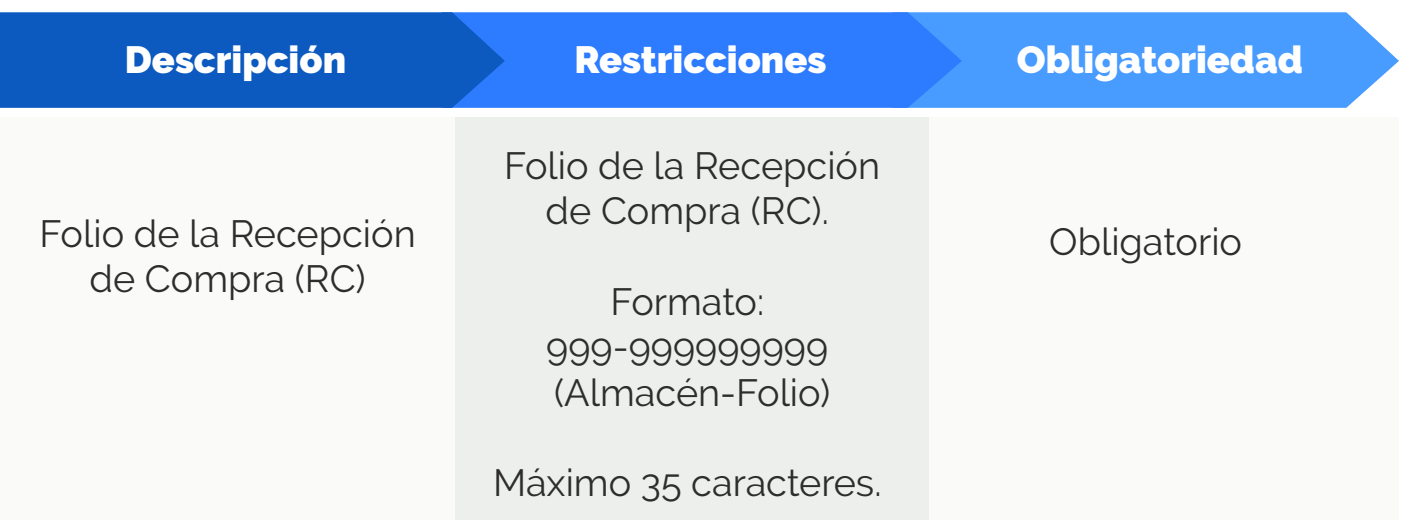

#### **COMPRADOR**

COMPRADOR

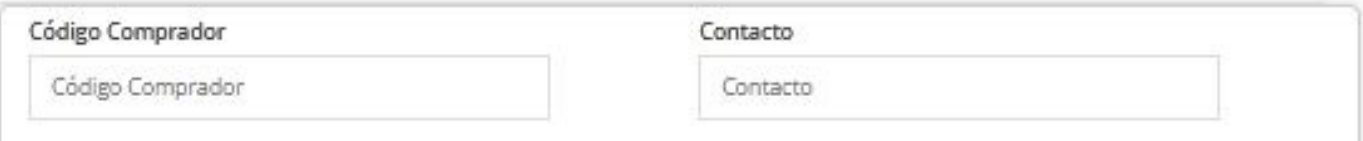

# **1 Código comprador**

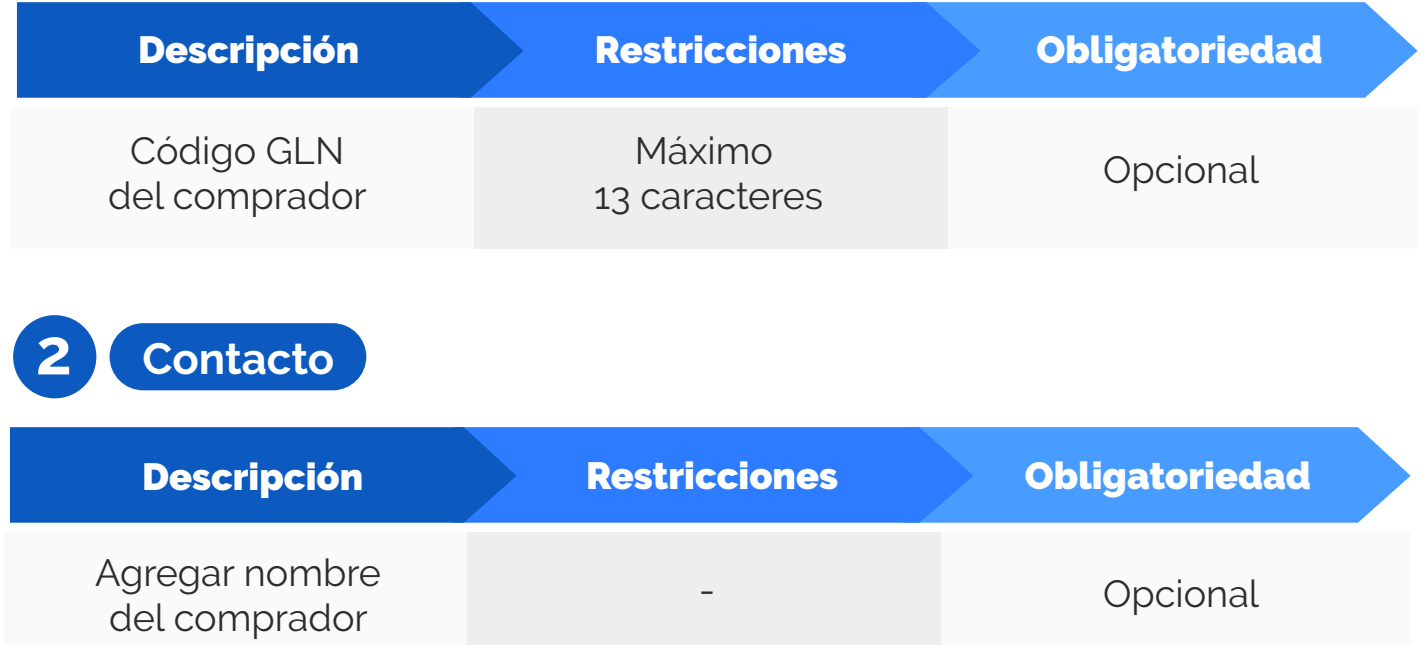

## VENDEDOR

VENDEDOR

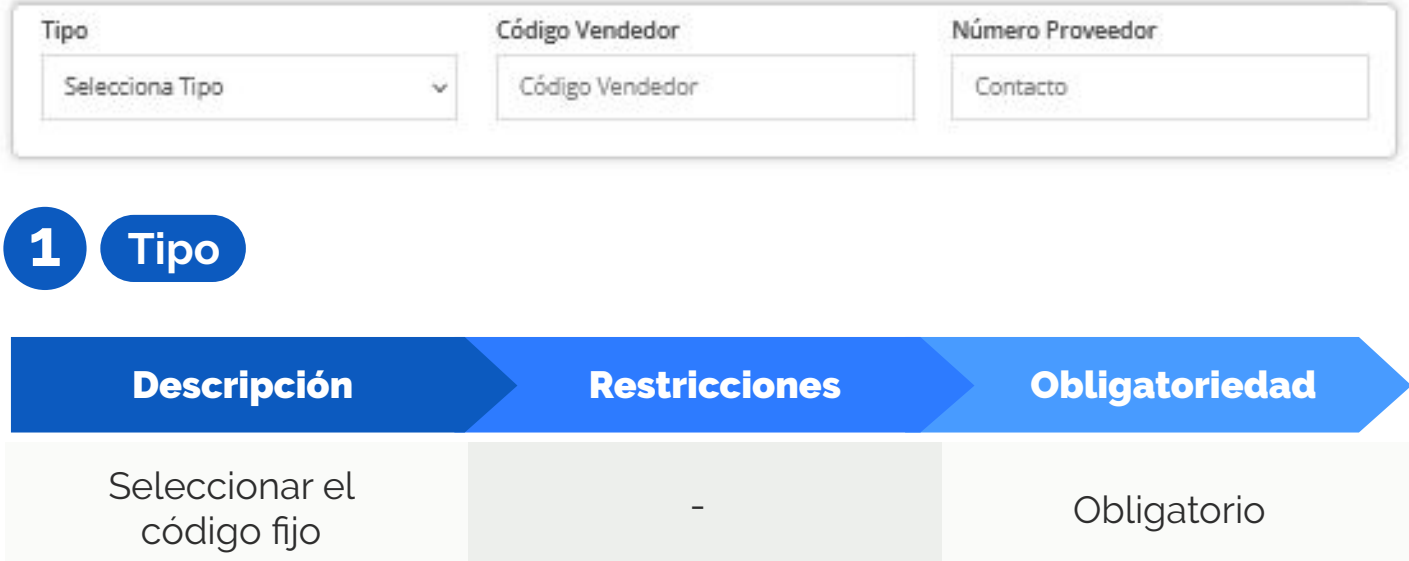

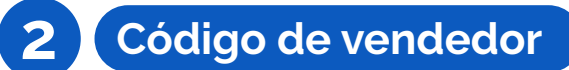

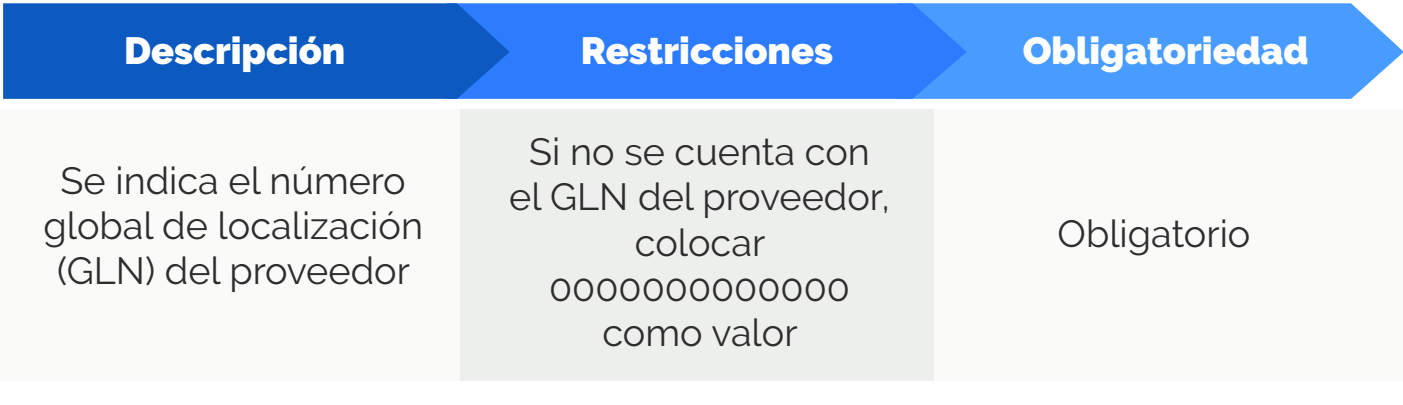

## **3 Número de proveedor**

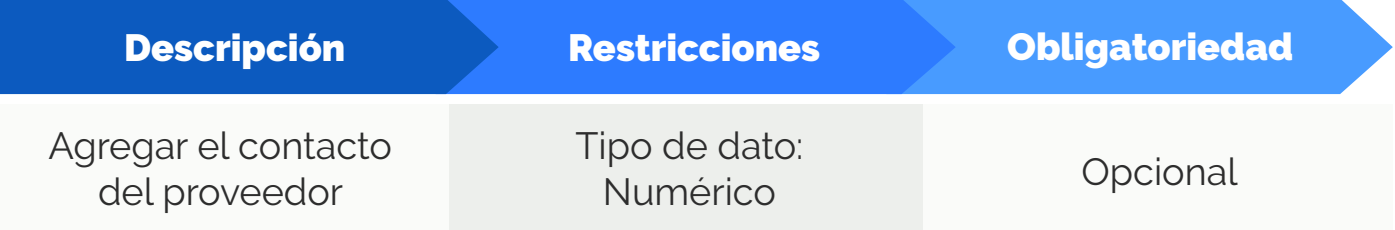

## UBICACIÓN

UBICACION

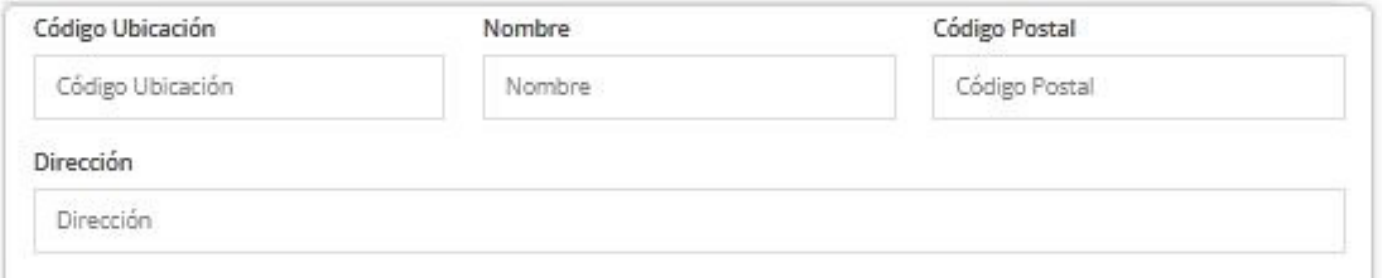

## **1 Código de ubicación**

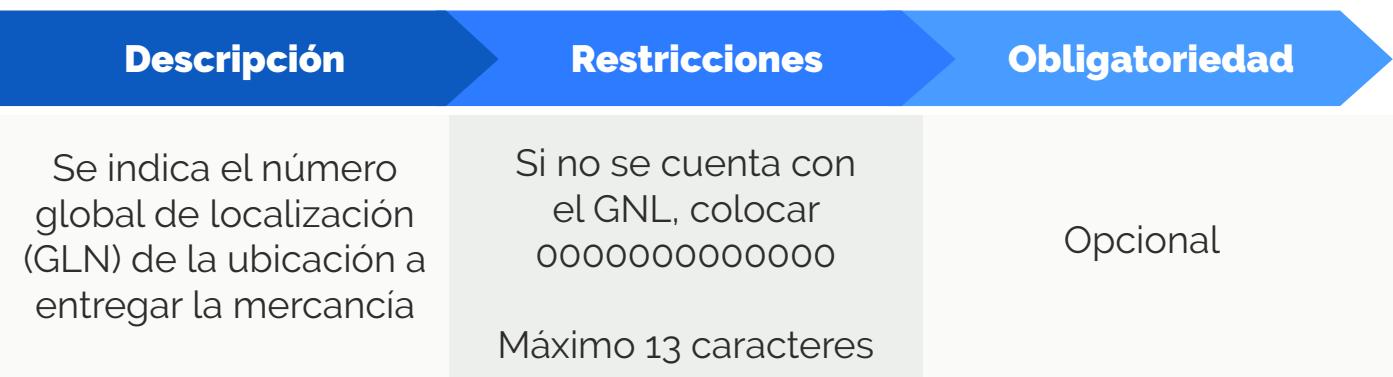

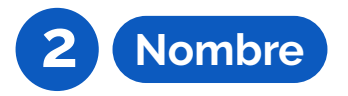

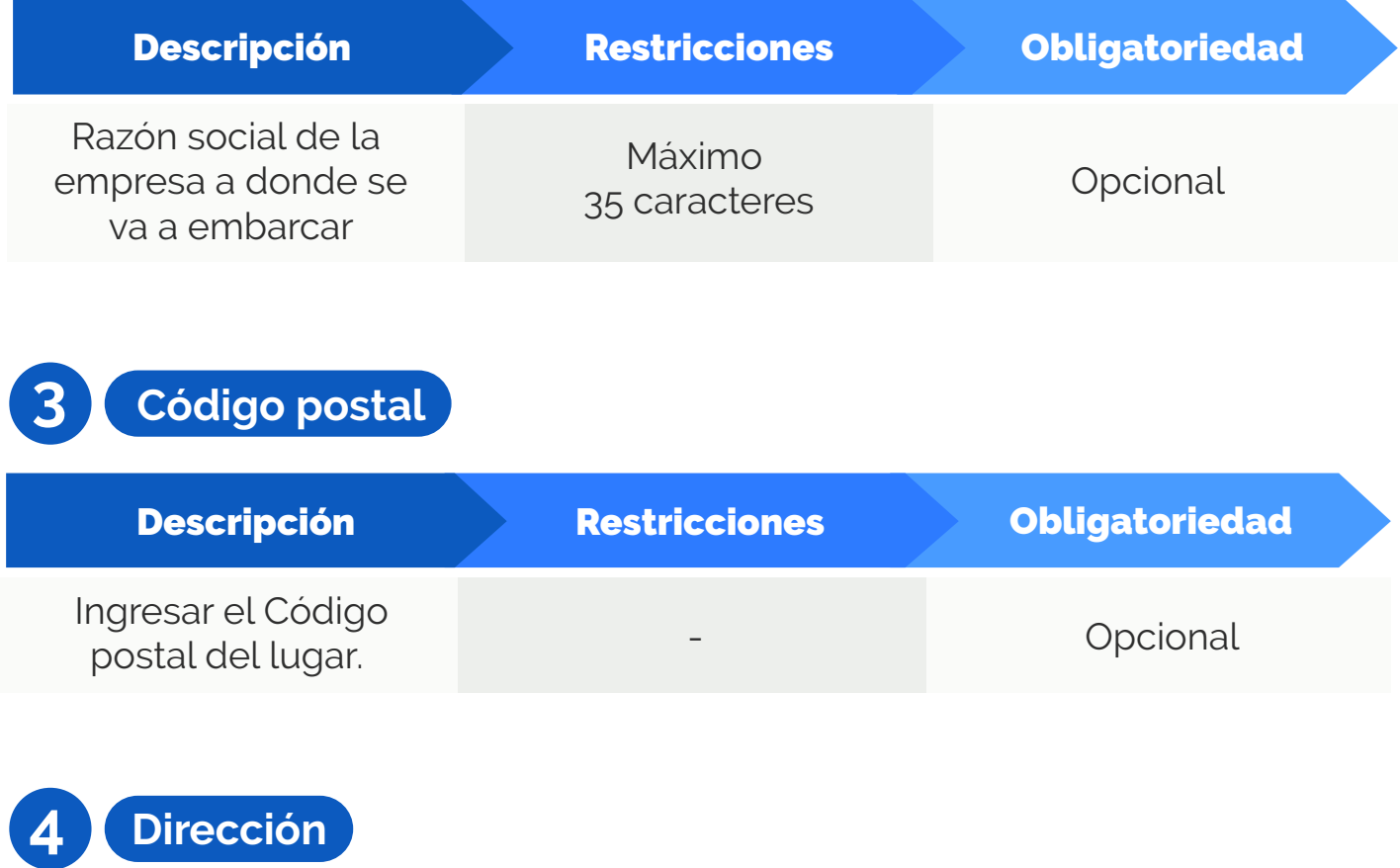

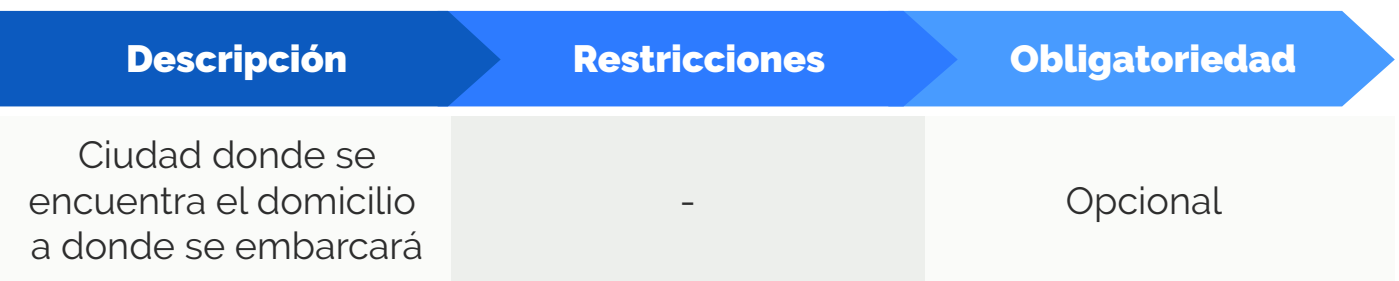

## **MONEDA**

#### MONEDA

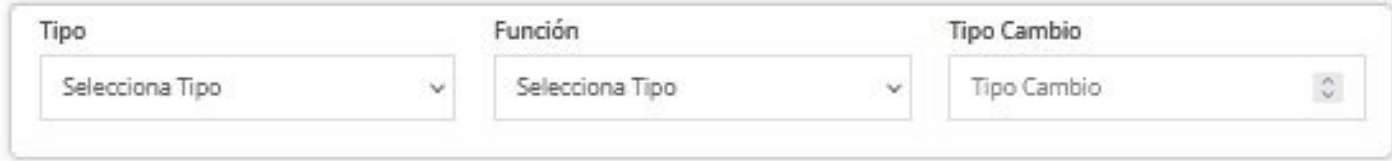

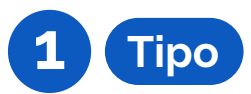

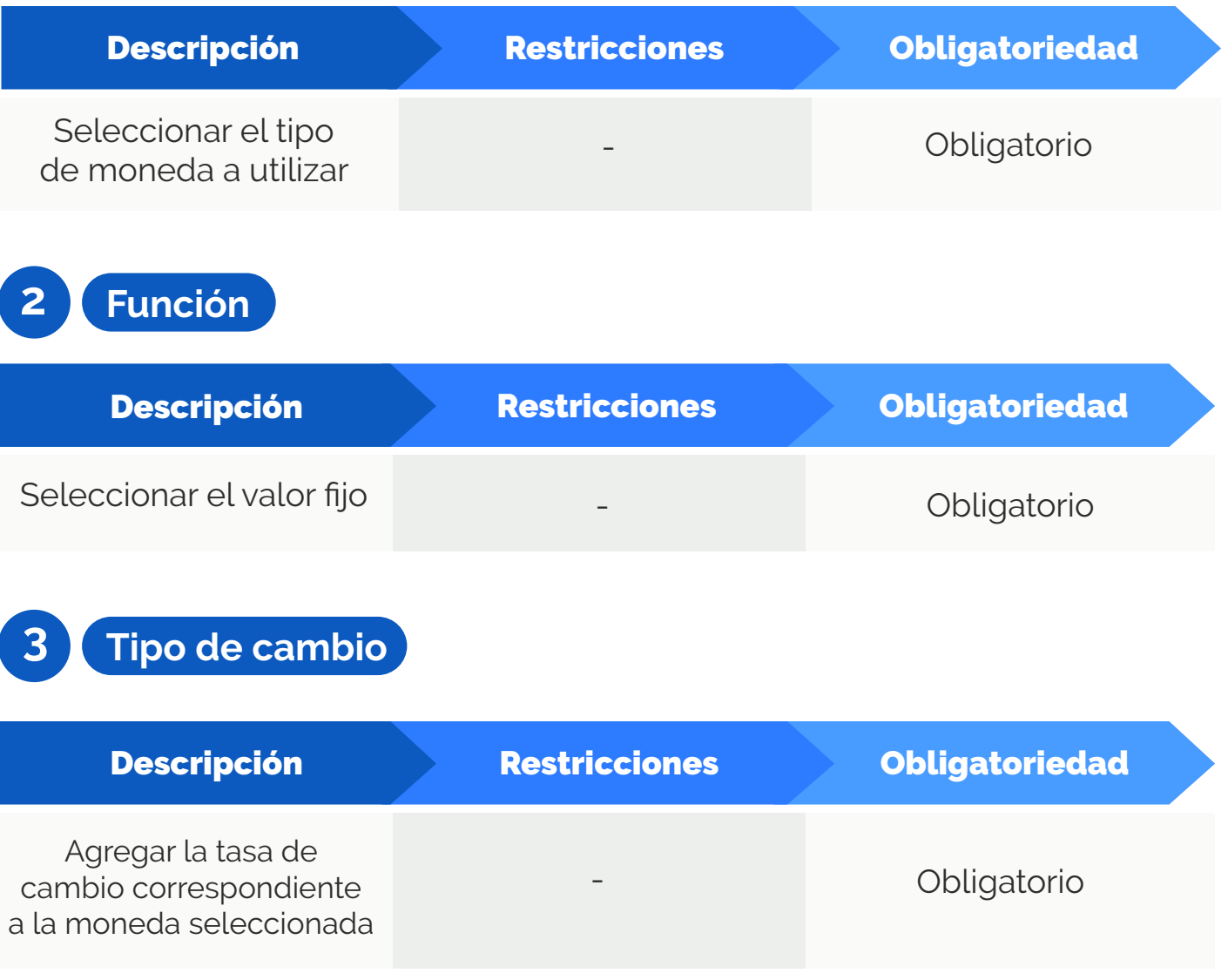

## LINEAS KOBLENZ

#### LINEAS KOBLENZ

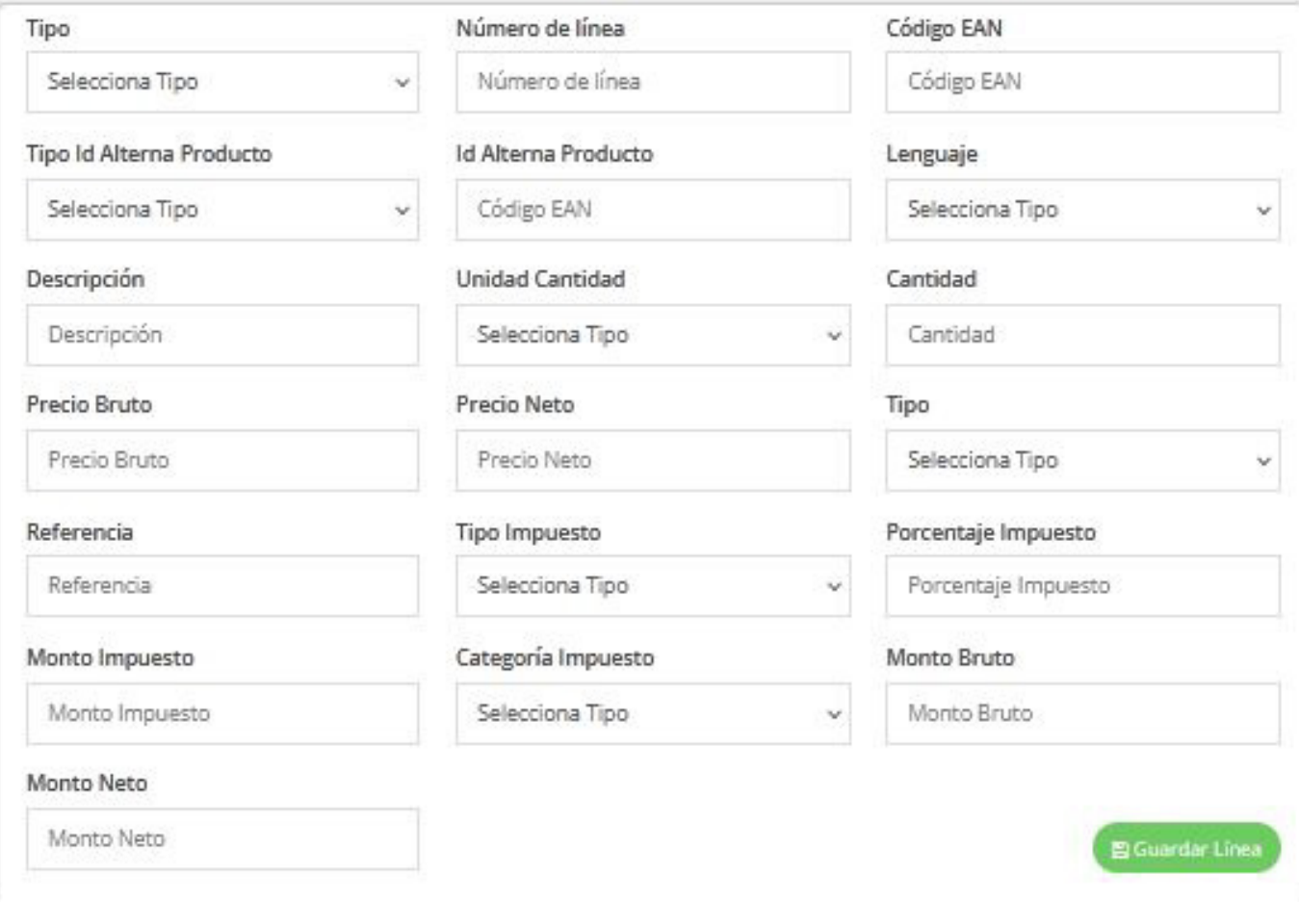

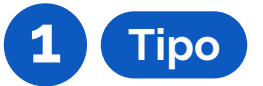

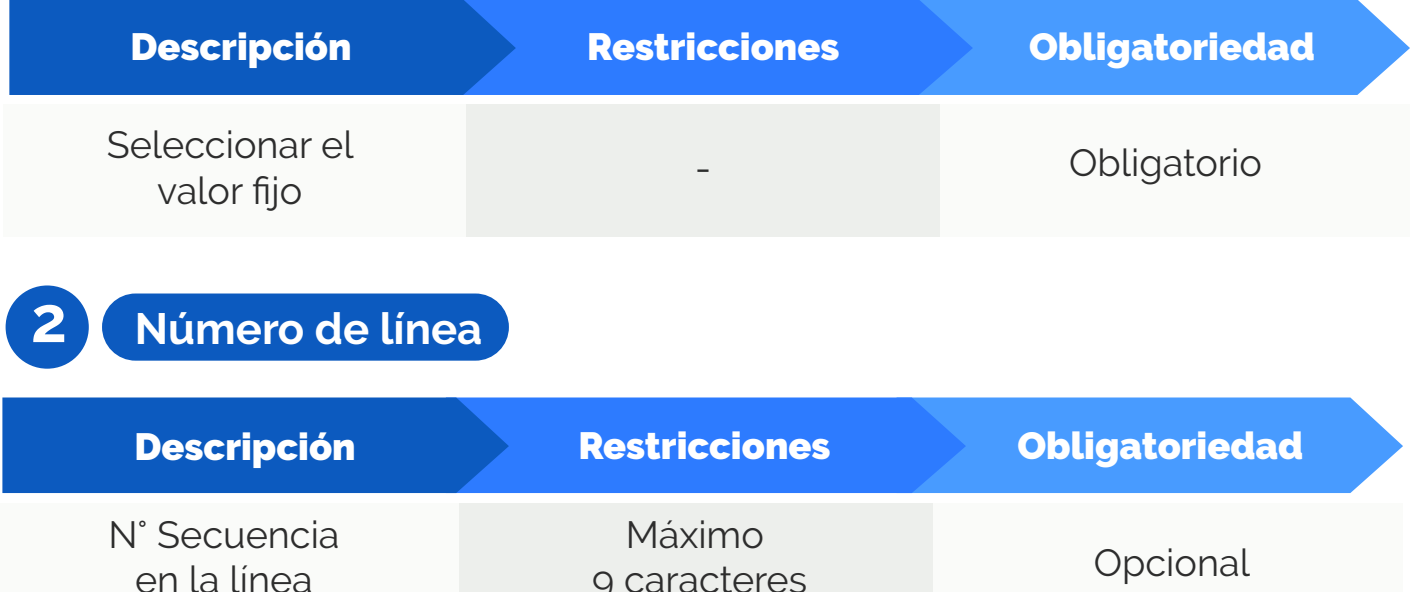

9 caracteres

en la línea

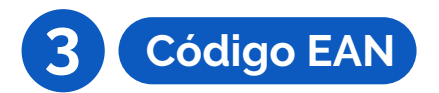

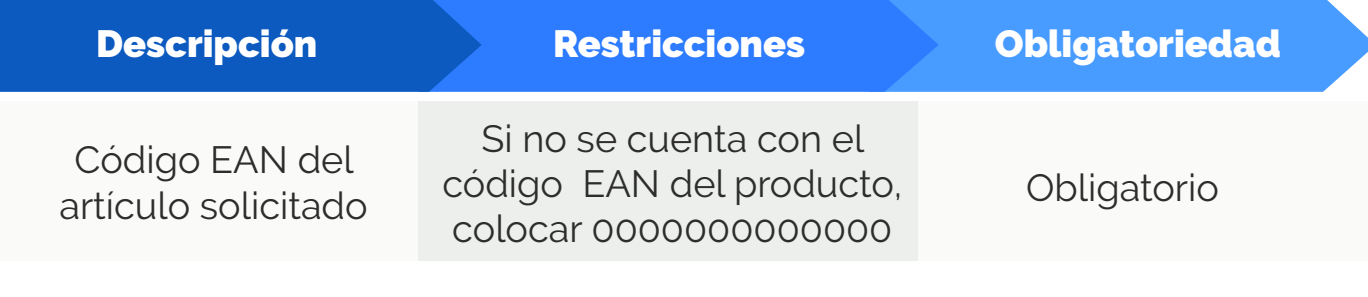

# **4 Tipo ID alterna producto**

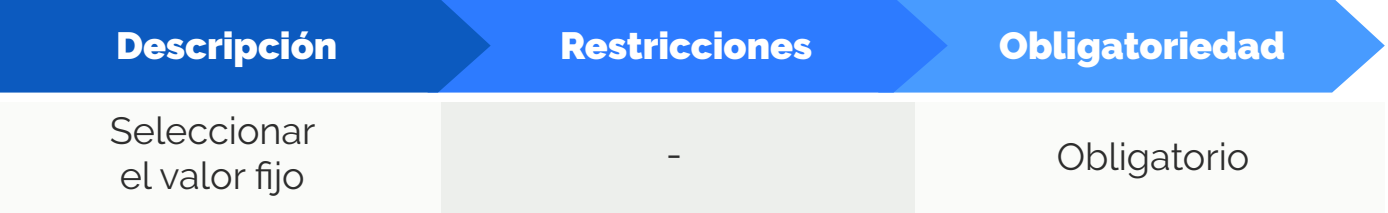

# **5 ID alterna producto**

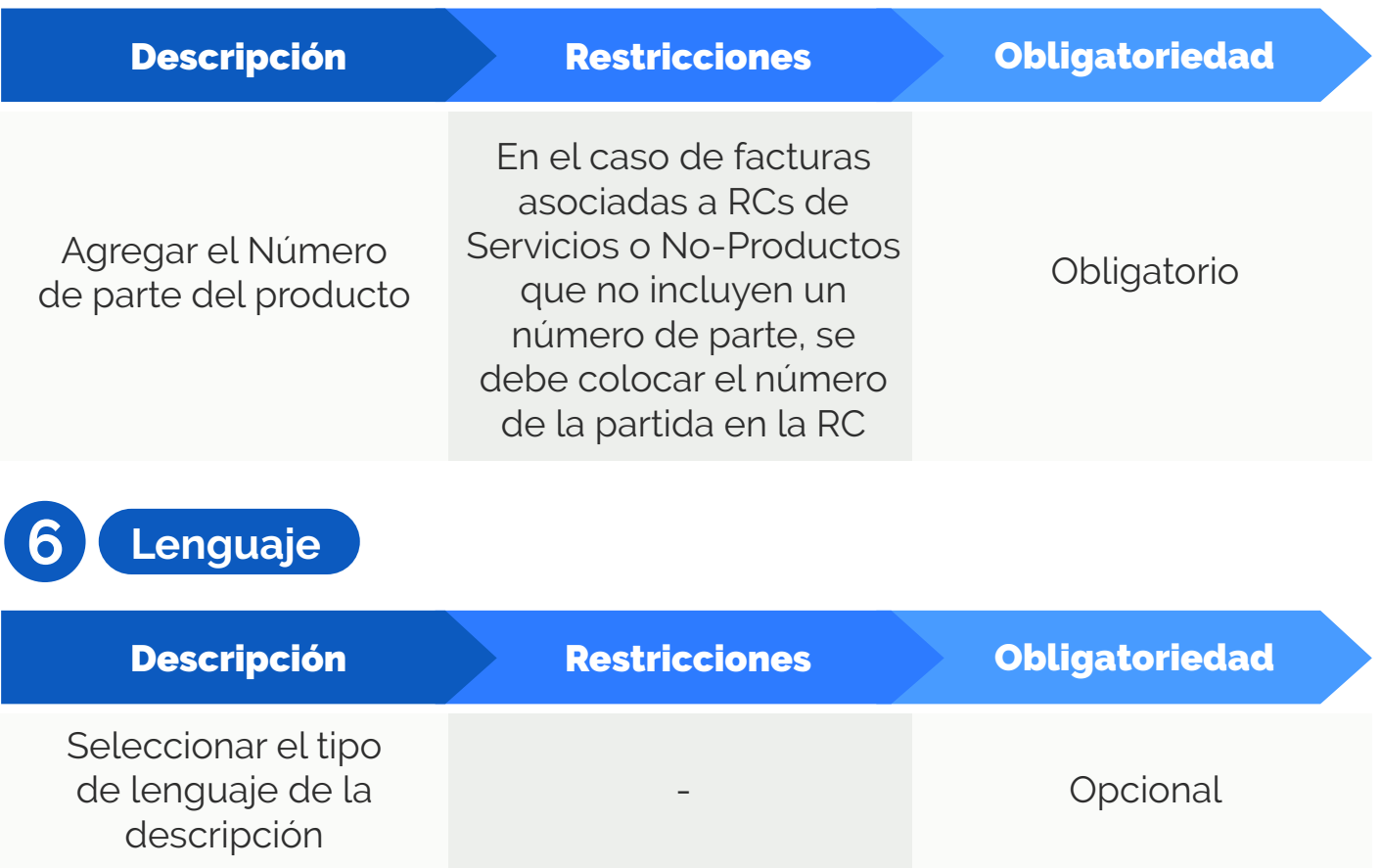

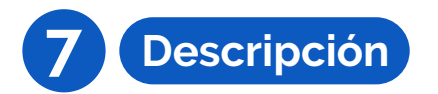

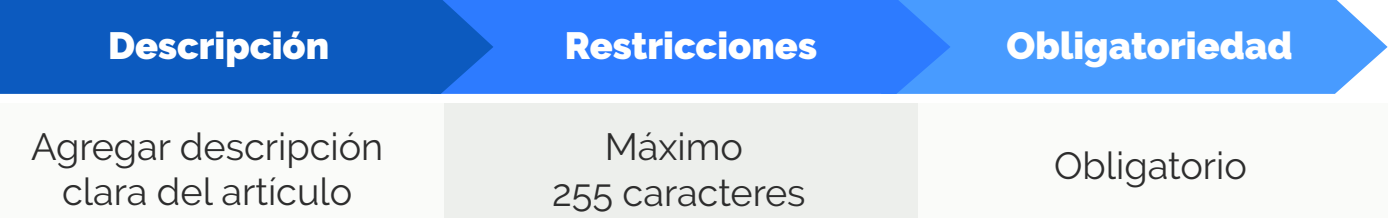

## **8 Unidad cantidad / Unidad de medida**

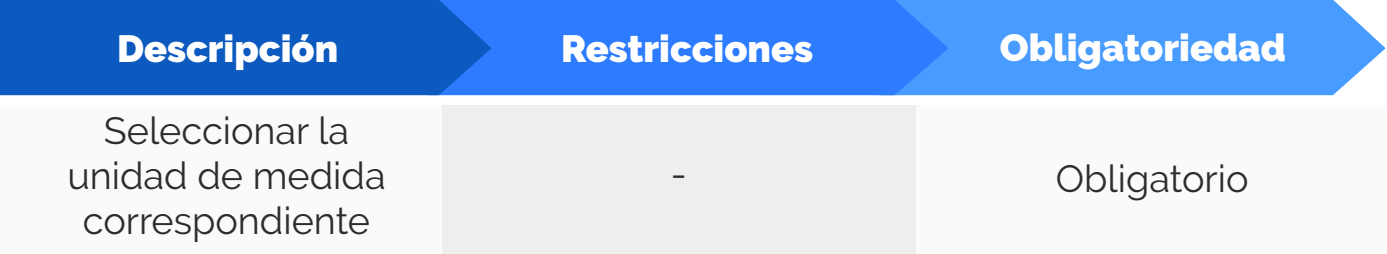

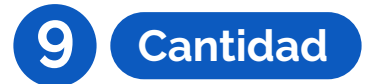

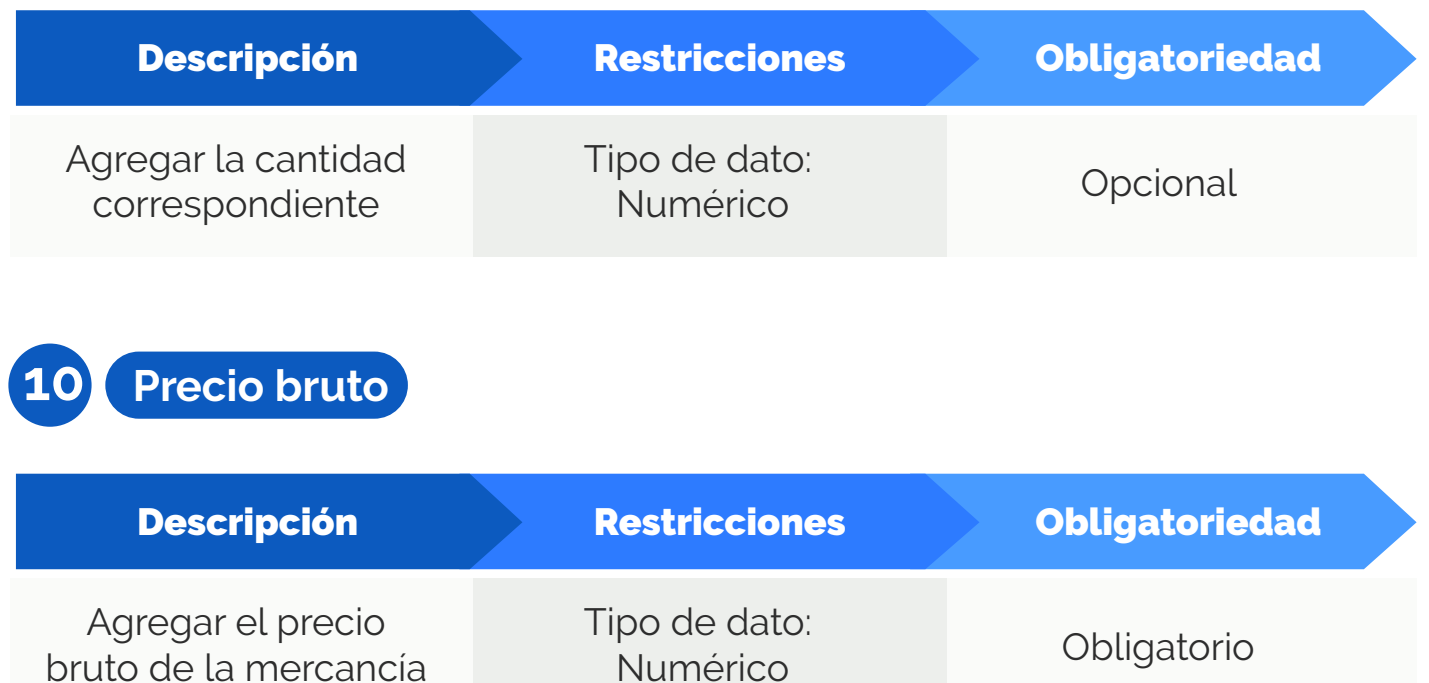

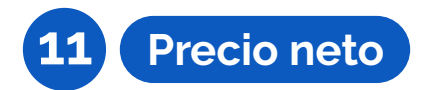

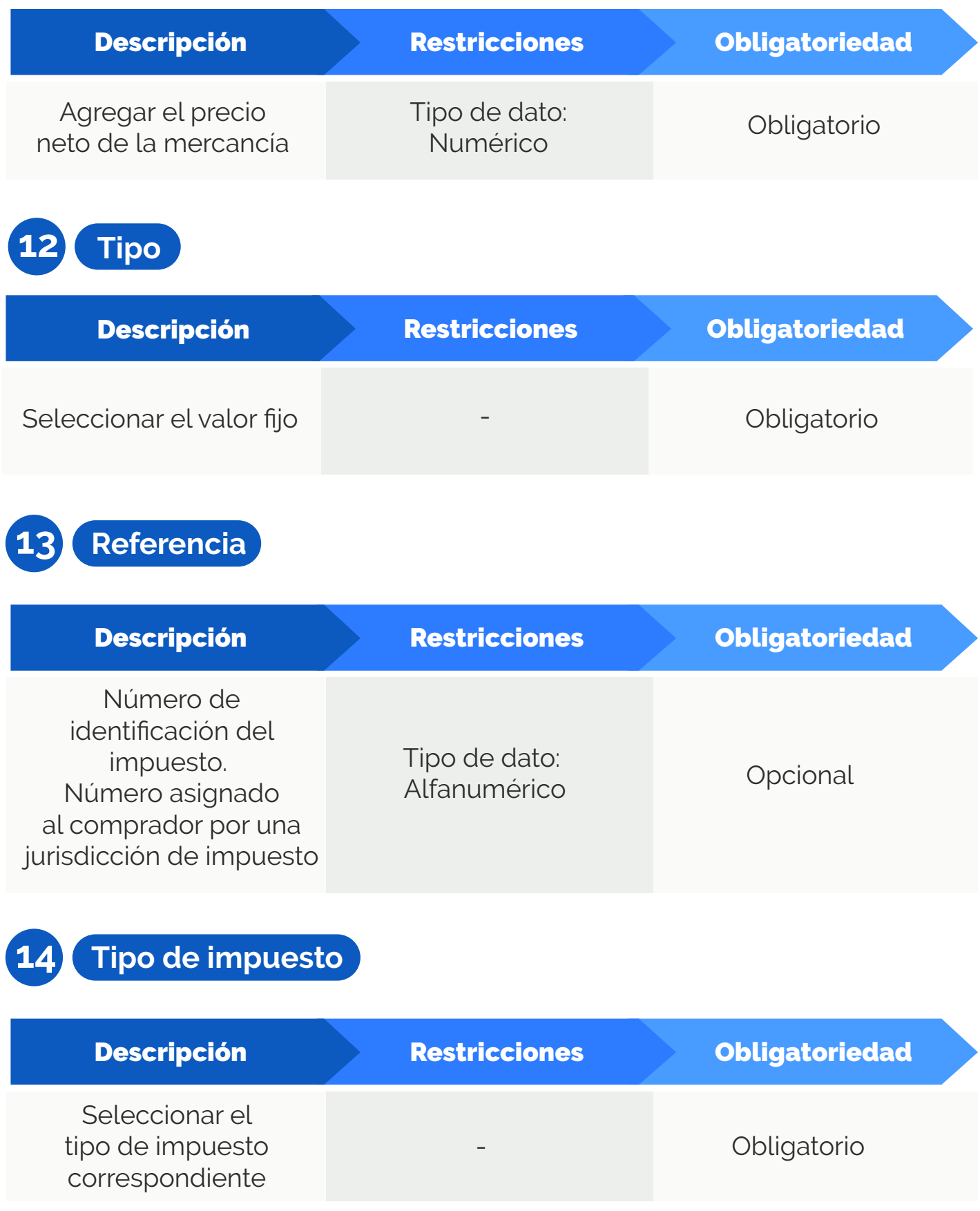

## **15 Porcentaje impuesto**

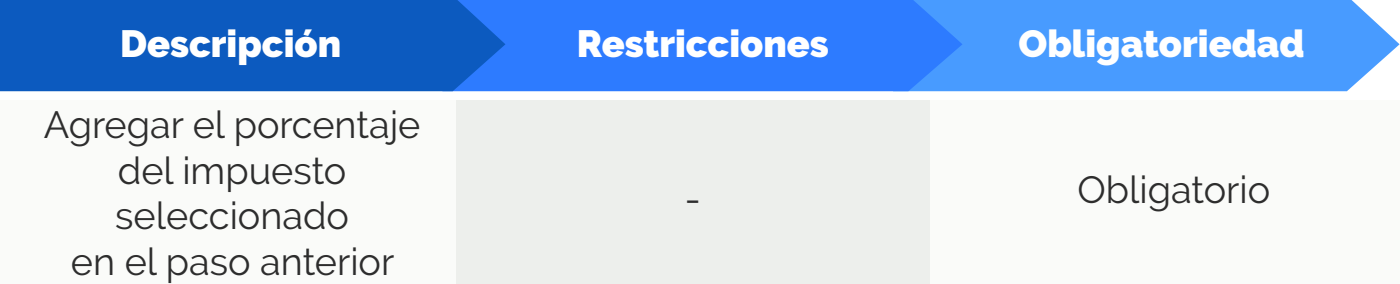

# **16 Monto impuesto**

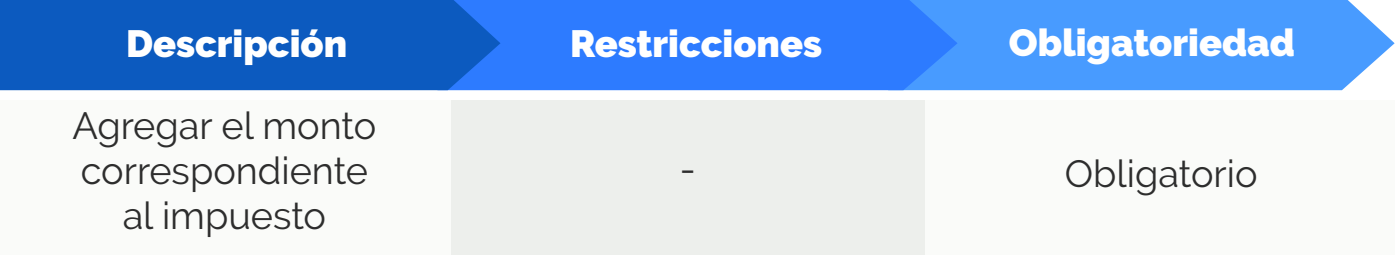

## **17 Categoría impuesto**

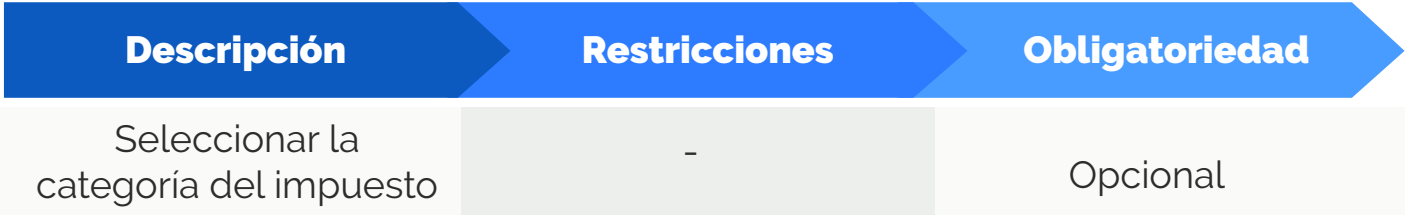

**18 Monto bruto**

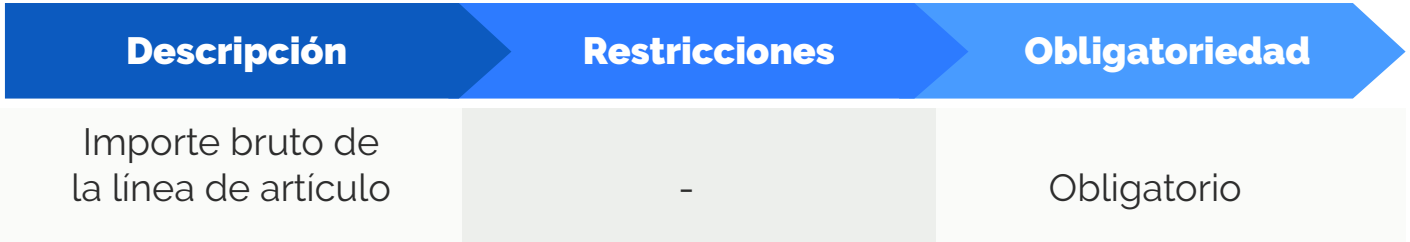

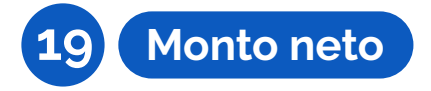

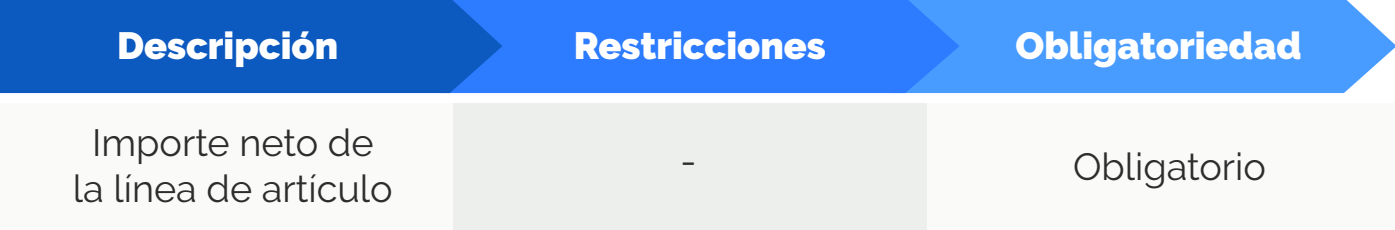

#### TOTALES ADDENDA

#### TOTALES ADDENDA

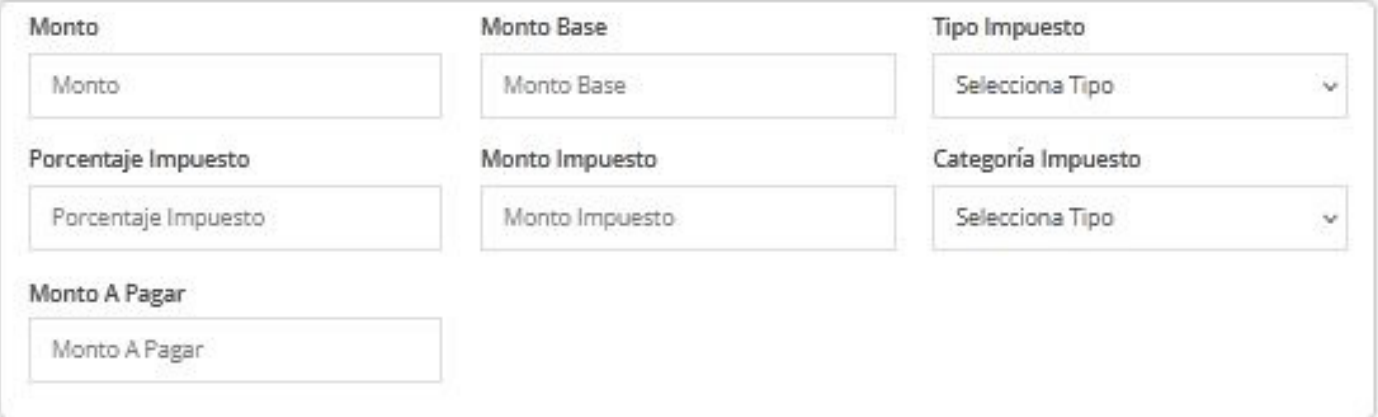

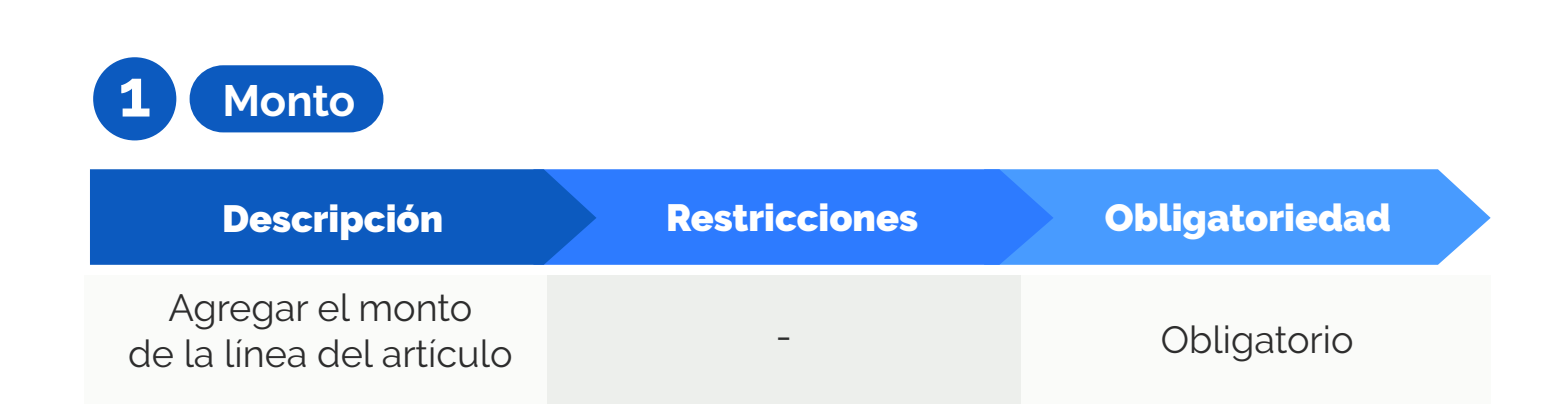

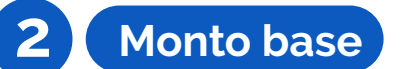

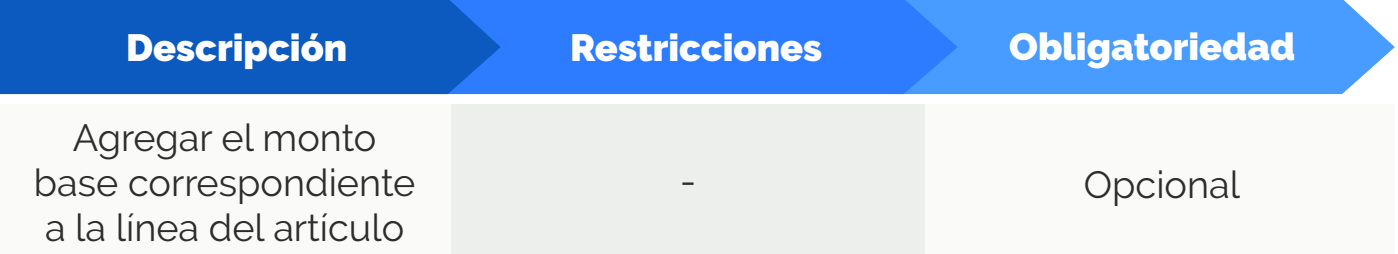

## **3 Tipo impuesto**

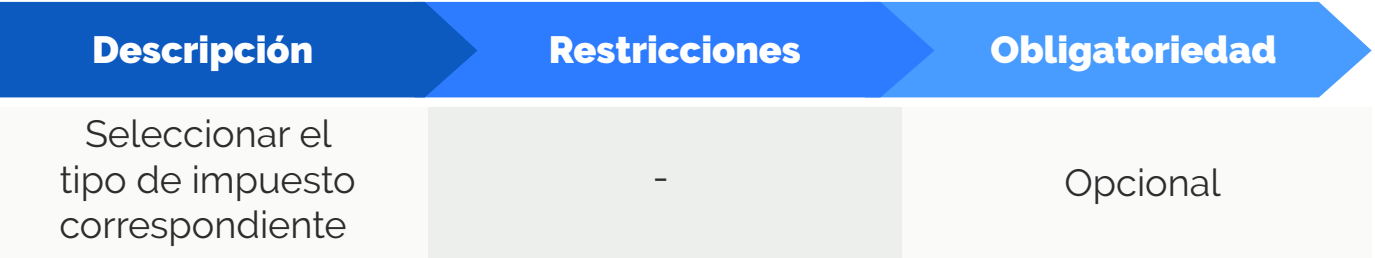

## **4 Porcentaje impuesto**

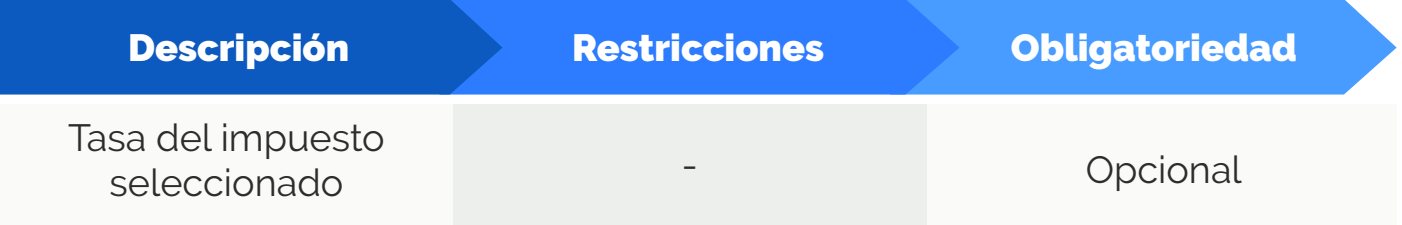

# **5 Monto impuesto**

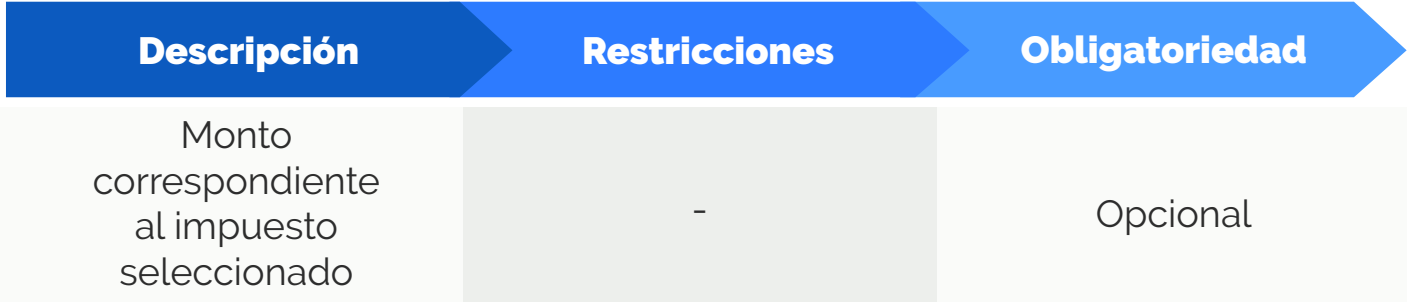

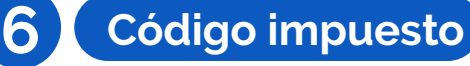

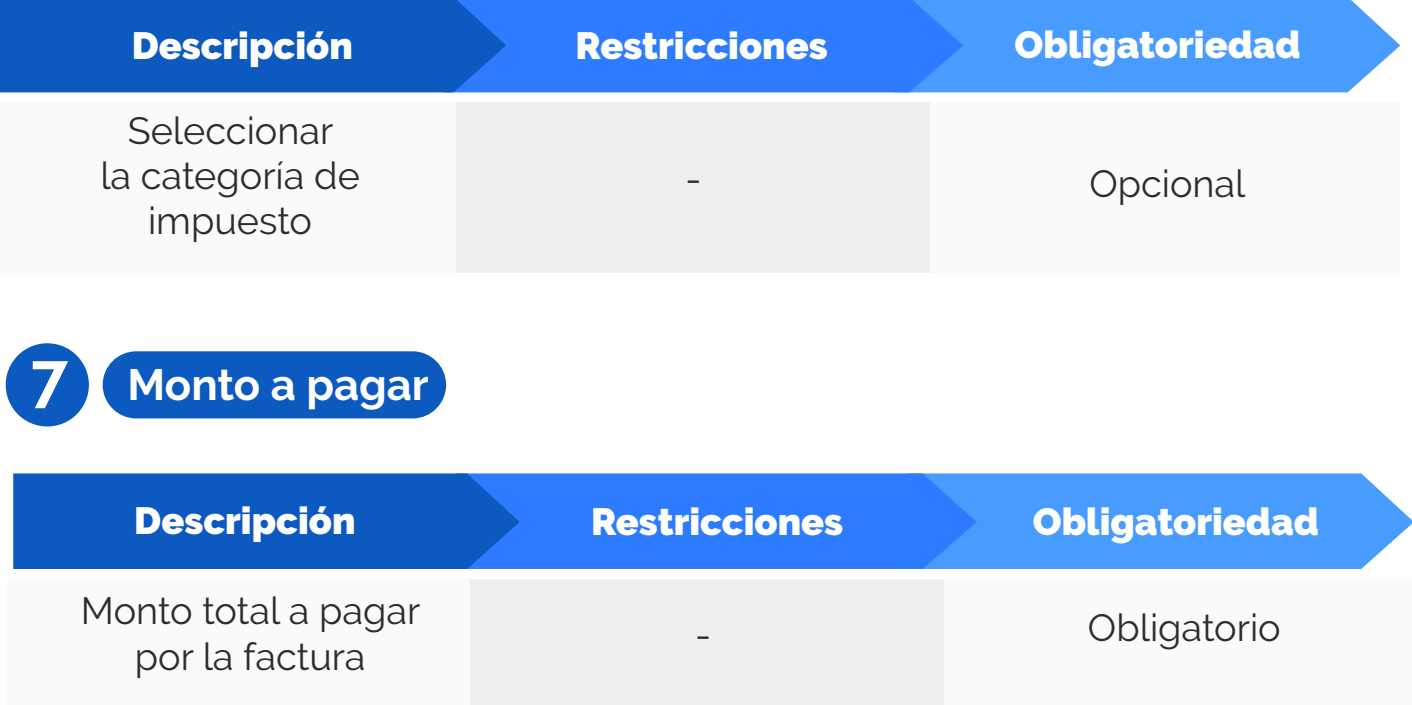

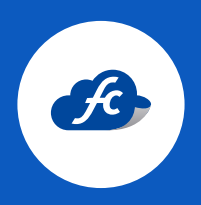

**www.fiscalcloud.mx Línea Directa:** (442) 428 7301 **WhatsApp:** (442) 437 2966 **Correo Electrónico:** ventas@fiscalcloud.mx **Correo Adicional:** info@fiscalcloud.mx